# Introduction to Arrays

ESC101: Fundamentals of Computing
Nisheeth

### Mid-sem Lab Exam: February 15 (Saturday)

#### Morning exam

- 10:00 AM 12:30 PM starts 10:00 AM sharp
- **CC-01**: A9, {A14 even roll numbers}
- **CC-02**: A7, A10, A11
- **CC-03**: A12
- MATH-LINUX: A8, {A14 odd roll numbers}

#### Afternoon exam

- 12:45 PM 3:15 PM starts 12:45 PM sharp
- CC-01: A1, {A2 even roll numbers}
- **CC-02**: A4, A5, A6
- **CC-03**: A3
- MATH-LINUX: A13, {A2 odd roll numbers}

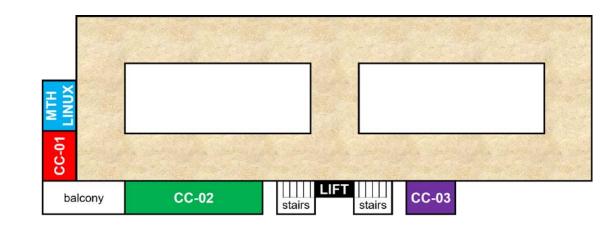

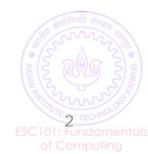

### Mid-sem Lab Exam: February 15 (Saturday)

- Go see your room during this week's lab
- Be there 15 minutes before your exam time
  - No entry for candidates arriving later than 09:45 for morning exam and 12:30 pm for the afternoon exam
- Cannot switch to another session (morning to afternoon or vice-versa)
- Syllabus till functions (no arrays)
- Open handwritten notes However, **NO** printouts, photocopies, slides, websites, mobile phone or tablet
- POSSESSING ANY OF THESE WILL BE CONSIDERED CHEATING
- Prutor CodeBook will be unavailable during lab exam
- Exam will be like labs marks for passing test cases
- Marks for writing clean indented code, proper variable names, a few comments illegible code = poor marks

#### How to store lots of values of same type?

- We have seen many data types so far
  - int, float, char, etc.
- We can use a variable to store a single value of some data type, e.g.,
  - int x = 2; // variable x stores one integer value
  - float x = 2.3; // variable x stores a one float value
  - char x = 'c'; // variable x stores one char value
- What if we want to store several values, all of same data type?
  - Example 1: Marks of all ESC101 students in Major Quiz 1 (all floats)
  - Example 2: Roll numbers of all ESC101 students (all int)
  - Example 3: Final grade of all ESC101 students (all char)

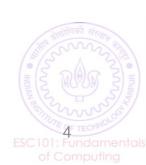

#### How to store lots of values of same type?

Consider storing Major Quiz 1 marks of all ESC101 students

```
float marks1, marks2, marks3, ...., marks500; scanf("%f", &marks1); scanf("%f", &marks2); .... scanf("%f", &marks500);
```

- This is very time consuming, inelegant, and boring
- Arrays provide a better and more efficient way of doing such things

#### Arrays

- Not a new data type but a "data structure" (a collection of variables)
- Enables storing multiple values of the same data type
- Specification/declaration of an array needs the following
  - A data type (data type of values to be stored; all must be of same type)
  - A name (same naming convention as variables)
  - A size (how many values to be stored)
- An example of array declaration:

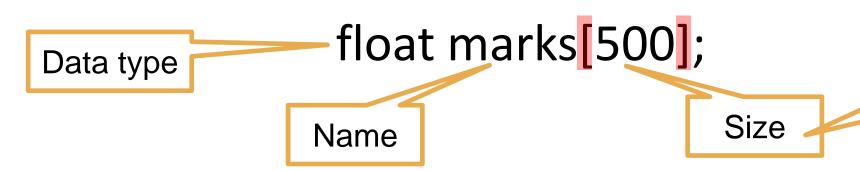

Size is an integer in square brackets

### Arrays: Basic Syntax

In some other languages (such as Python), array indexing starts with 1

- Each value within the array is called "element" of the array
- Each element is accessed using a non-negative integer-valued index
  - First index is 0 (index of first element)
  - Last index is array size minus one (index of last element)
- Syntax to access/use each element of the array integer in square brackets
- For example:
  - marks[0] is the first element of an array named marks
  - marks[1] is the second element of array marks
  - marks[499] is the last element of array marks

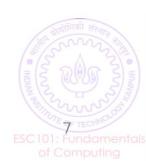

#### Arrays: Basic Syntax

- Array index needs to be within limits (0 to array size 1)
- For an array declared as marks[500]
  - Index -1 is invalid (may give segmentation fault, also known as "segfault")
  - Index 510 is invalid (may give segfault)
  - Index 500 is also invalid (recall that 499 is the index of last element)
- Array index need not be a constant integer,
  - Can also be a variable/expression (but only int)
  - Example: marks[i] or marks[2\*i + 1] where i is an integer
- Never use a float/double as index

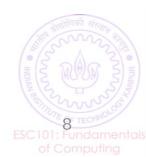

## Arrays: Storage in memory

Array name is like street name, index is like house number

A single variable (int/float/char etc) is stored in a single box. memory

• An array is stored in several consecutive boxes in memory (number of these boxes is equal to the size of the array)

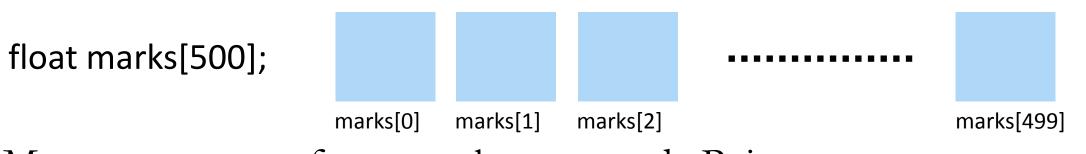

More on storage of arrays when we study Pointers

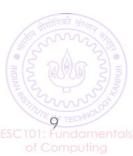

Array elements are comma separated

Array: Declara on and Initialization

Can be initialized at time of declaration itself

int a[6] = 
$$\{3/7,6,2,1,0\}$$
; a 3 7 6 2 1 0

Can be partly initialized as well

However, if not initialized in same line with declaration, have to be initialized one by one!

int a[6];  

$$a = \{3,7,6,2,1,0\};$$
 int a[6];  
 $a[2] = 6;$ 

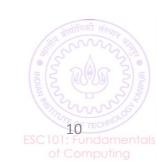

### Array: Declaration and Initialization

Can be initialized at time of declaration itself

Can be partly initialized as well

Over initialization may crash

int a[] = 
$$\{1,2,3,4,5,6,7,8,9\}$$

Warning: uninitialized arrays contain garbage, not zeros

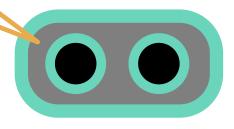

### Array: Traversal

```
#include <stdio.h>
int main()
                                Initialize
          int array[] = \{1,2,3,4,5\};
          int i, n = 5;
          printf(" The array elements are: \n " );
          for( i=0;i < n; i++)
                                                                Access
                     printf(" array[%d] = %d \n " , i, array[i] );
          return 0;
```

#### Output:

```
array[0] = 1
array[1] = 2
array[2] = 3
array[3] = 4
array[4] = 5
```

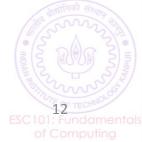

<sup>\*</sup> Pro-tip: Remember that first element has index 0, and nth element has index n-1

#### Next Class: More on arrays...

- Other ways of initializing arrays
- Example programs using arrays
- Array functions

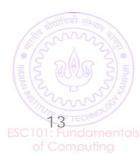